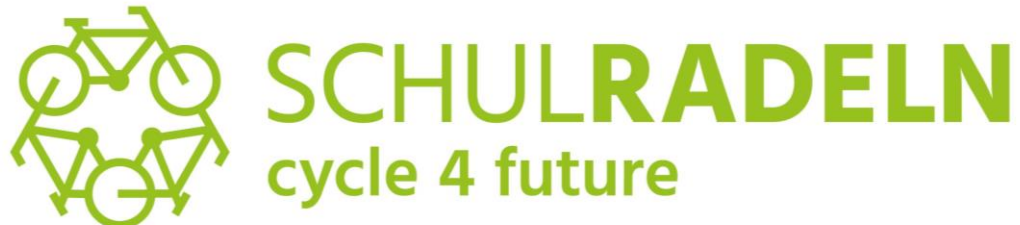

## Los geht es vom **10.** bis **30. Juni 2024** im **Kreis Viersen**

## **So könnt ihr mitmachen:**

**1.) Anmelden!** Ruft [www.stadtradeln.de/schulradeln-nrw](http://www.stadtradeln.de/schulradeln-nrw) im Internet auf. Registriert euch über den grünen Button. Wählt NRW als Bundesland und sucht eure Stadt oder Gemeinde heraus. Wählt dann "Neues Team gründen" aus. Sobald das Häkchen bei "Schulradeln" gesetzt wurde, könnt Ihr eure Schule aus der Dropdown-Liste auswählen.

**2.) Klasse finden!** Wählt euer Klassenteam aus! Wenn noch kein Klassenteam besteht, könnt ihr ein sogenanntes Unterteam gründen. Vergebt einen Namen für eure Klasse, z. B. Klasse 6b, in der Rubrik Unterteam-Name. Am Ende zählen die Kilometer aller Teams für eure Schule!

**3.) Team füllen!** Motiviert möglichst viele Klassenkameradinnen und Klassenkameraden, Lehrerinnen und Lehrer oder Eltern dazu, gemeinsam mit euch in die Pedale zu treten.

**4.) Kilometer sammeln!** Eure geradelten Kilometer könnt ihr online noch bis sieben Tage nach Ende des Wettbewerbs in der STADTRADELN-App oder auf der Webseite im Kalender eintragen.

**Tipp:** Bestimmt eine Person zum Teamkapitän oder –kapitänin (z. B. eine Lehrkraft oder eine Klassensprecherin oder einen Klassensprecher). Er oder sie hat den Überblick und übernimmt alle Eintragungen fürs Team.

Unter allen Klassen werden die höchste Kilometerzahl und die höchste Teilnehmendenzahl mit dem Hauptpreis belohnt. Alle weiteren Preise werden verlost. So hat jede Klasse die Chance zu gewinnen, egal wie groß das Team oder wie viele Kilometer ihr gesammelt habt. Der Kreis Viersen wünscht viel Erfolg beim Radeln!

**Ansprechpartner** Linus Steinbach

Telefon: 02162 / 39-2564; E-Mail: linus.steinbach@kreis-viersen.de

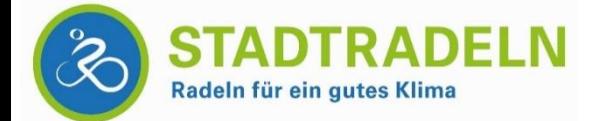

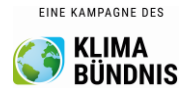

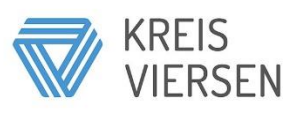